## **MOOVIC** Horario y mapa de la línea 3 de autobús

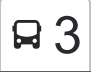

La línea 3 de autobús (El Gorronal - Hospital - Estación Ff.Cc.) tiene una ruta. Sus horas de operación los días laborables regulares son:

(1) a El Gorronal - Hospital - Estación Ff.Cc.: 7:05 - 22:10

Usa la aplicación Moovit para encontrar la parada de la línea 3 de autobús más cercana y descubre cuándo llega la próxima línea 3 de autobús

## **Sentido: El Gorronal - Hospital - Estación Ff.Cc.**

34 paradas [VER HORARIO DE LA LÍNEA](https://moovitapp.com/madrid-21/lines/3/778722/4647066/es?ref=2&poiType=line&customerId=4908&af_sub8=%2Findex%2Fes%2Fline-pdf-Madrid-21-858170-778722&utm_source=line_pdf&utm_medium=organic&utm_term=El%20Gorronal%20-%20Hospital%20-%20Estaci%C3%B3n%20Ff.Cc.)

Estación De Autobuses Collado Villalba

Real - Est. Villalba

Asturias - Cervantes

Nicolasa Fernández - Asturias

Nicolasa Fernández - Gaudí

Santa Teresa De Jesús - P.º Río Guadarrama

Cañada Real - Colegio

Mar Cantábrico - Costa Brava

Av. Juan Carlos I - Planetocio

Almiar - Colegio Cañada Real

Rincón De Las Eras - Urb. Los Valles

Matalpino - Instituto

Peñalara - Instituto

Ctra. Moralzarzal - Colegio

Ctra. Moralzarzal - La Frontera

Ctra. M-608 - Cementerio

Ctra. M-608 - Urb. Las Cañadas

Ctra. M-608 - Urb. El Soto

Hospital General De Villalba

Ctra. Alpedrete - Tanatorio

Ctra. M-608 - Urb. El Soto

## **Horario de la línea 3 de autobús**

El Gorronal - Hospital - Estación Ff.Cc. Horario de ruta:

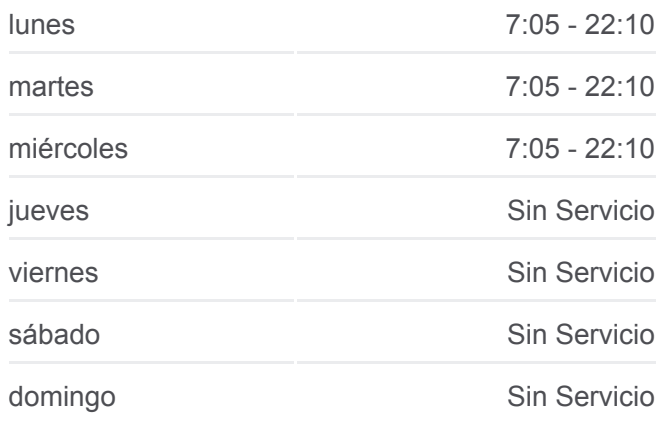

## **Información de la línea 3 de autobús**

**Dirección:** El Gorronal - Hospital - Estación Ff.Cc. **Paradas:** 34 **Duración del viaje:** 30 min **Resumen de la línea:**

Ctra. M-608 - Urb. Las Cañadas Ctra. M-608 - Cementerio Ctra. Moralzarzal - Col. Virgen Enebros Ctra. Moralzarzal - El Roble Matalpino - Instituto Rincón De Las Eras - Camelias Av. Juan Carlos I - Planetocio Cordel De Valladolid - Costa Azul Santa Teresa De Jesús - Pardo Santillana Nicolasa Fernández - Goya Ignacio Glez. Serrano - Pardo Santillana Asturias - Pza. Príncipe De Asturias Real - Est. Villalba

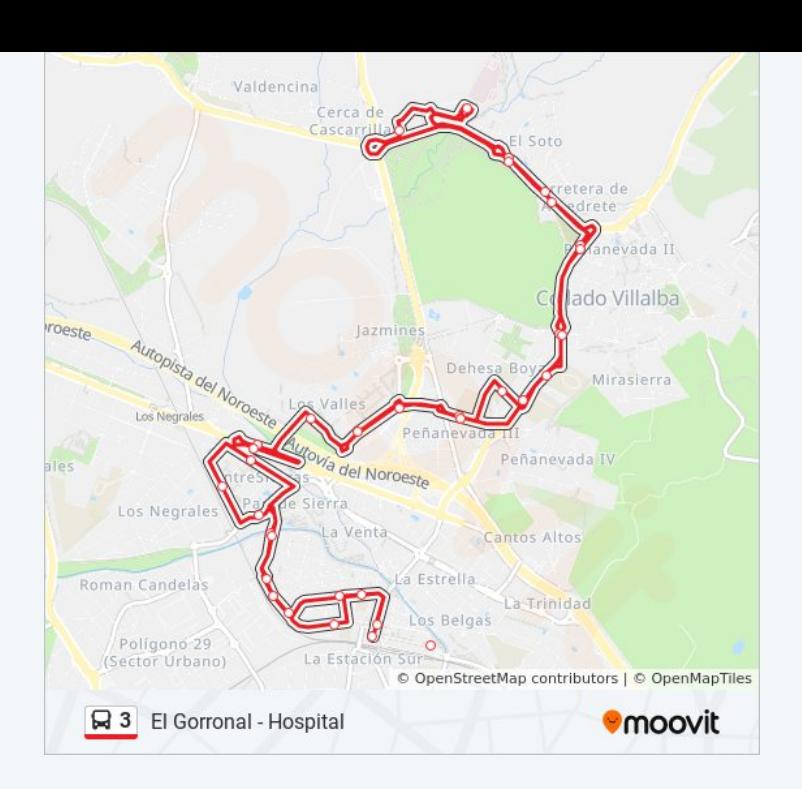

Los horarios y mapas de la línea 3 de autobús están disponibles en un PDF en moovitapp.com. Utiliza [Moovit App](https://moovitapp.com/madrid-21/lines/3/778722/4647066/es?ref=2&poiType=line&customerId=4908&af_sub8=%2Findex%2Fes%2Fline-pdf-Madrid-21-858170-778722&utm_source=line_pdf&utm_medium=organic&utm_term=El%20Gorronal%20-%20Hospital%20-%20Estaci%C3%B3n%20Ff.Cc.) para ver los horarios de los autobuses en vivo, el horario del tren o el horario del metro y las indicaciones paso a paso para todo el transporte público en Madrid.

[Acerca de Moovit](https://moovit.com/es/about-us-es/?utm_source=line_pdf&utm_medium=organic&utm_term=El%20Gorronal%20-%20Hospital%20-%20Estaci%C3%B3n%20Ff.Cc.) · [Soluciones MaaS](https://moovit.com/es/maas-solutions-es/?utm_source=line_pdf&utm_medium=organic&utm_term=El%20Gorronal%20-%20Hospital%20-%20Estaci%C3%B3n%20Ff.Cc.) · [Países incluídos](https://moovitapp.com/index/es/transporte_p%C3%BAblico-countries?utm_source=line_pdf&utm_medium=organic&utm_term=El%20Gorronal%20-%20Hospital%20-%20Estaci%C3%B3n%20Ff.Cc.) · [Comunidad de Mooviters](https://editor.moovitapp.com/web/community?campaign=line_pdf&utm_source=line_pdf&utm_medium=organic&utm_term=El%20Gorronal%20-%20Hospital%20-%20Estaci%C3%B3n%20Ff.Cc.&lang=es)

© 2024 Moovit - Todos los Derechos Reservados

**Mira los tiempos de llegada en tiempo real**

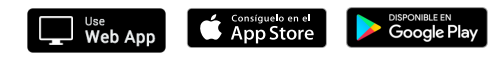